MAÎTRISER

# **FAUX!**

# Faux graphiques, vraies erreurs,

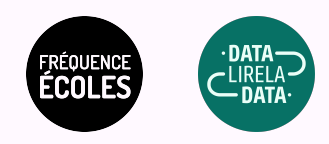

#### Parfois, **un graphique ça aide à visualiser des données**. Mais parfois non.

À vous de repérer l'erreur dans chacun des graphiques suivants et qui permet de dire que le graphique est **trompeur**.

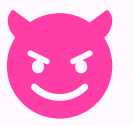

#### C'est compris ?!

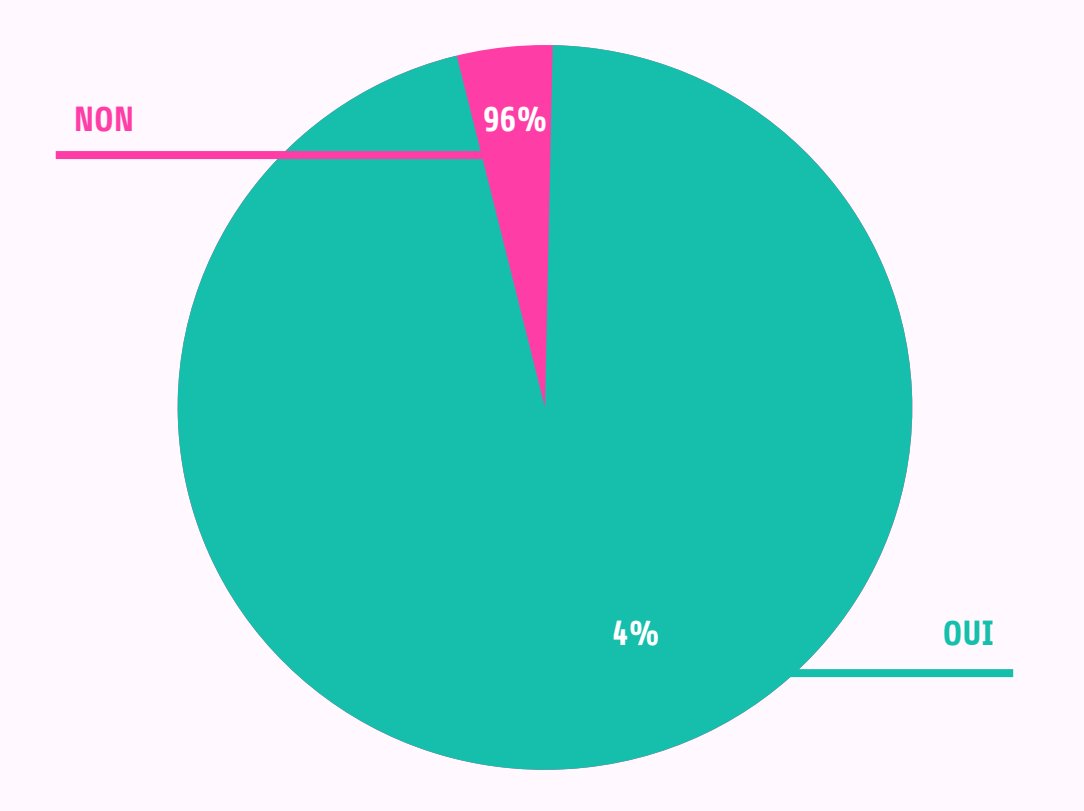

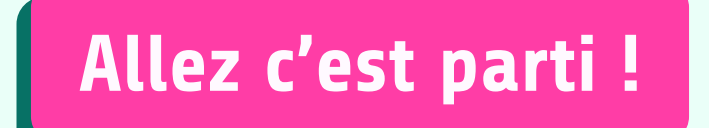

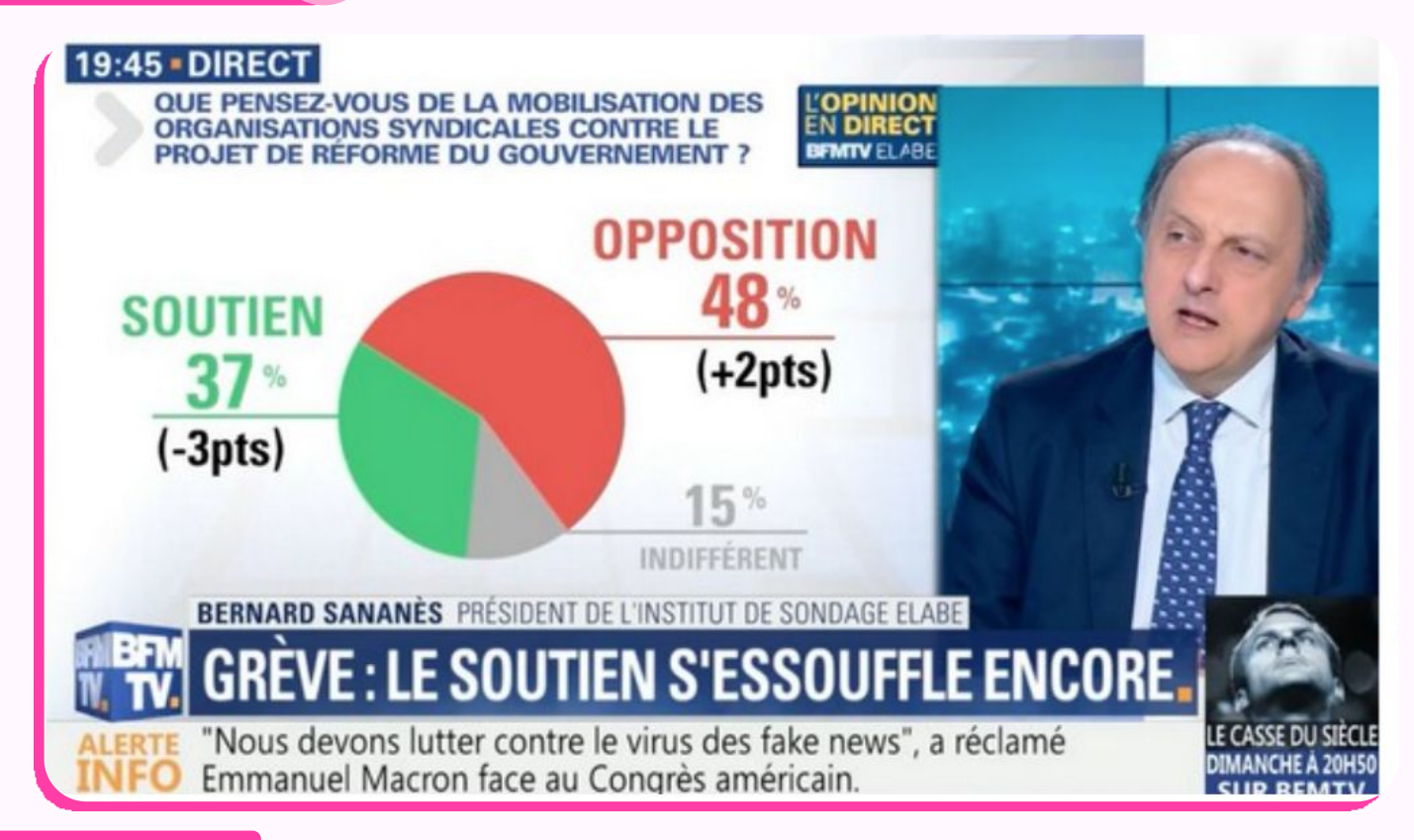

#### Les proportions ne sont pas respectées.

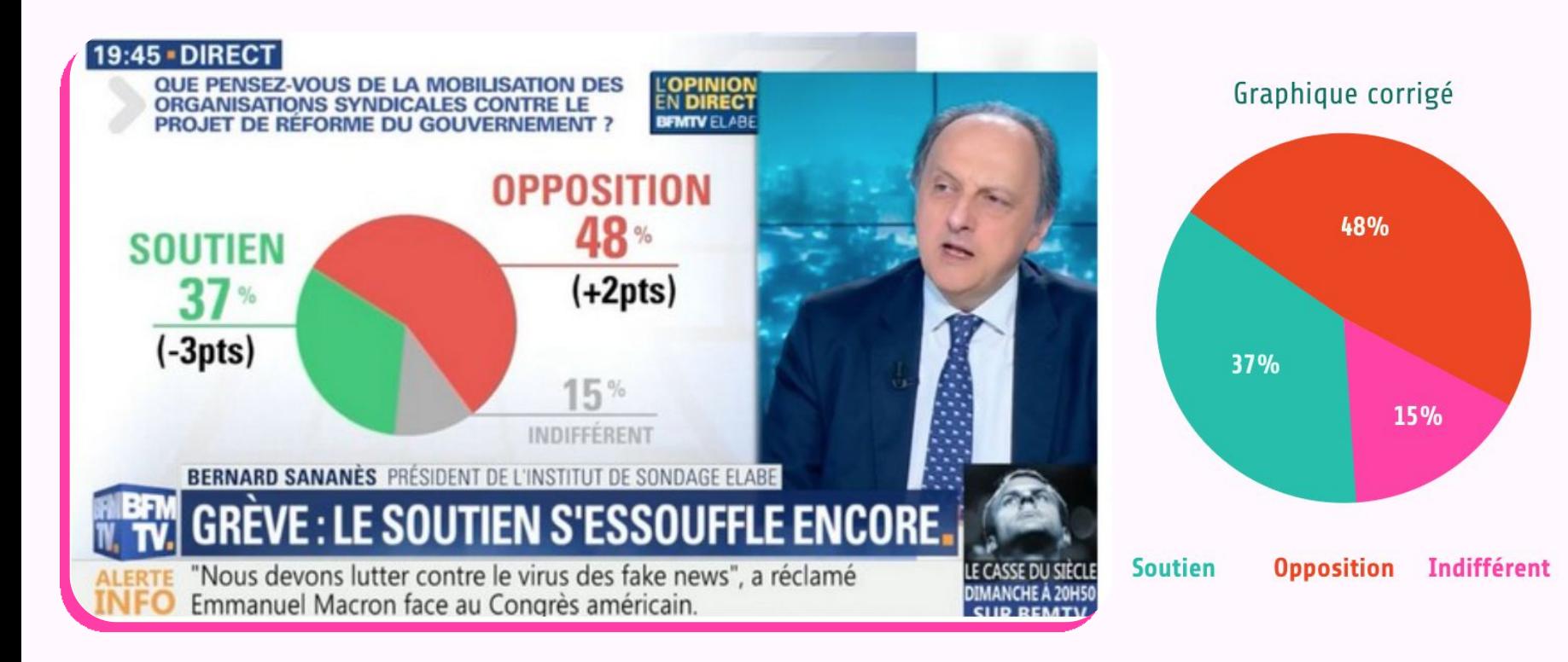

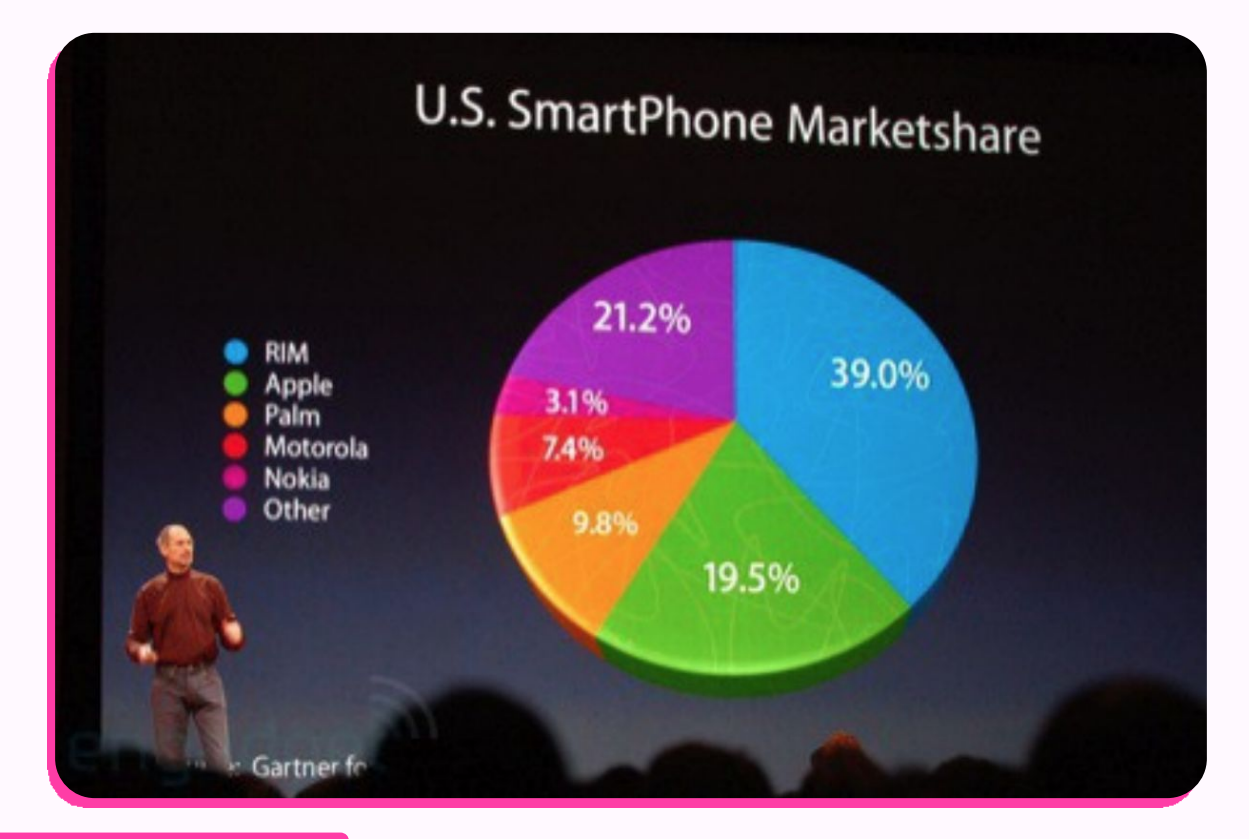

**Indice :** Tout est une question de perspective

#### 19,5% est plus gros que 21,2%. Est-ce parce qu'il est placé devant ? En 3D ?

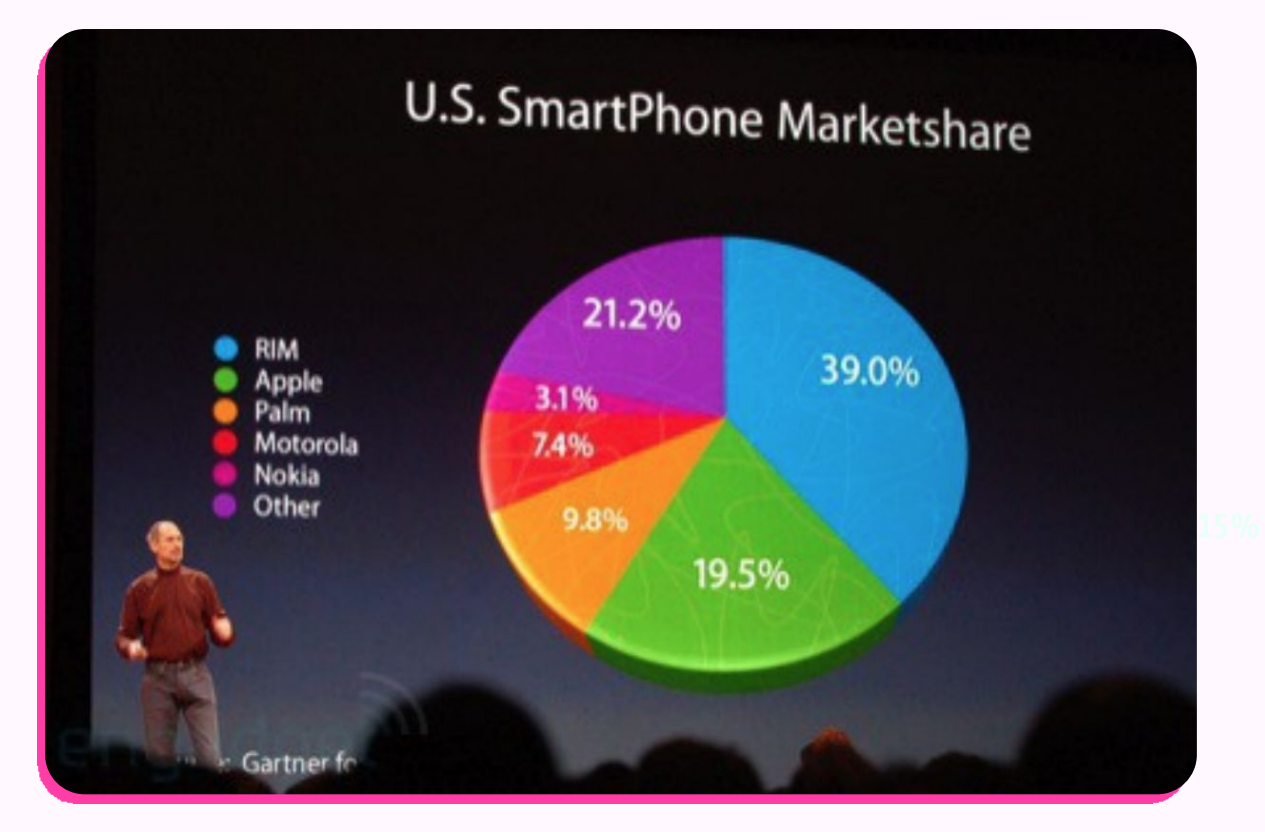

Tract du Front National pour dénoncer les hausses d'impôts en France des dernières années.

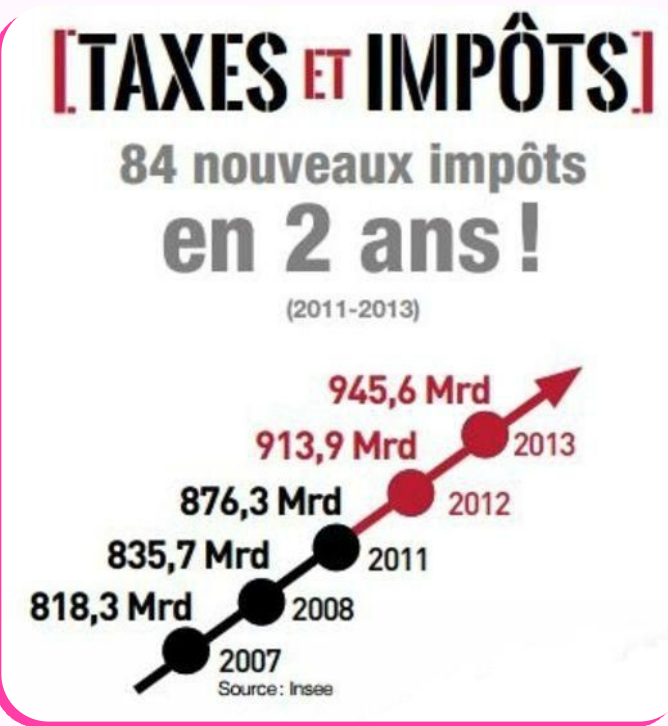

**Indice :** Bien lire tous les chiffres

- ➔ L'axe des ordonnées ne commence pas à zéro, ce qui donne une pente beaucoup plus forte que réellement.
- ➔ Il manque les années 2009 et 2010.

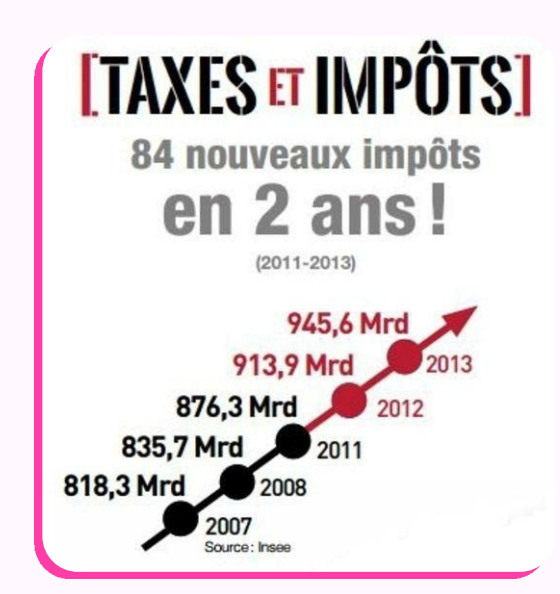

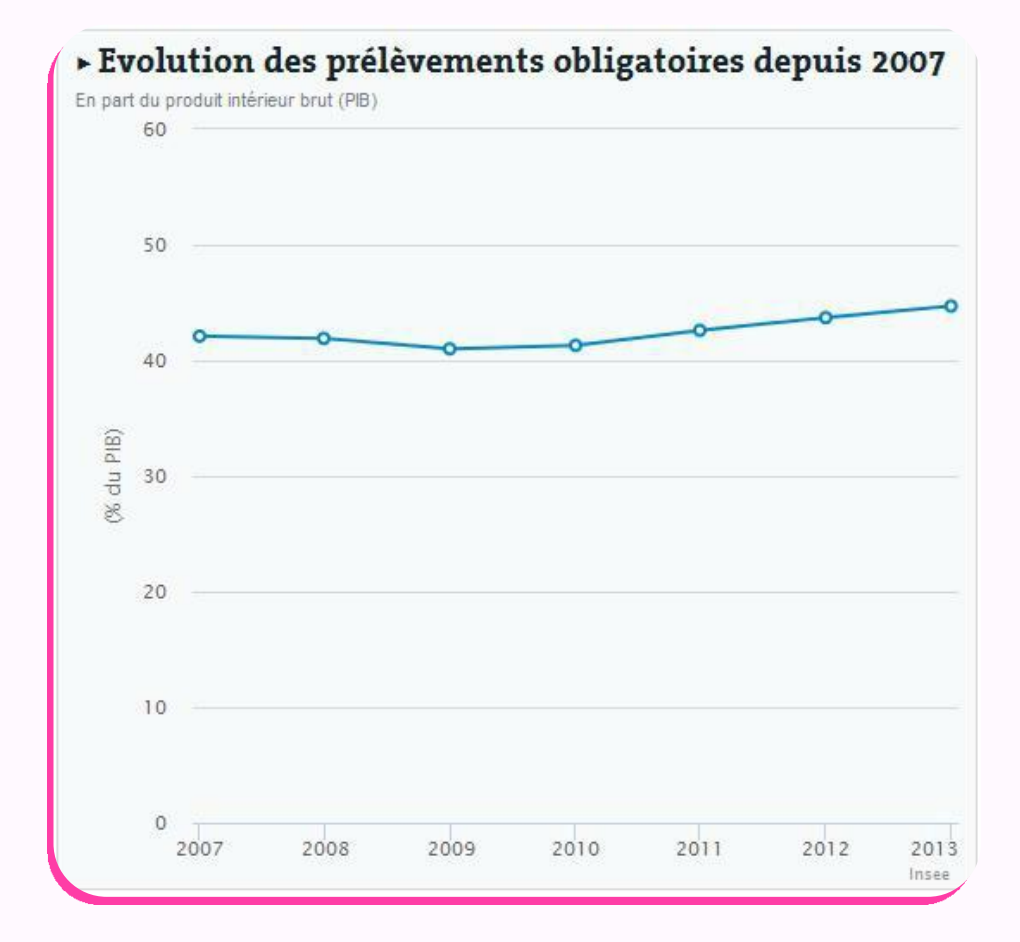

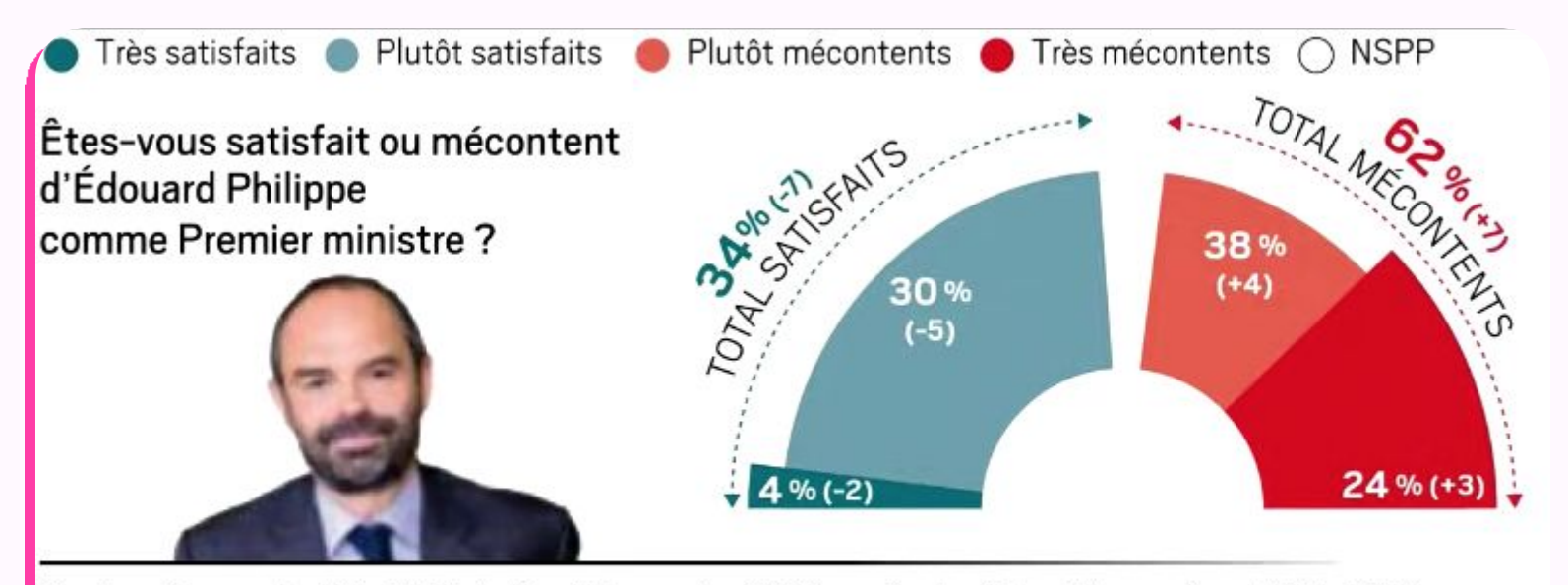

Sondage Ifop pour le JDD, réalisé du 9 au 17 novembre 2018 auprès d'un échantillon représentatif de 1.957 personnes âgées de 18 ans et plus (méthode des quotas). Les interviews ont eu lieu en ligne et par téléphone.

#### Les proportions ne sont pas respectées.

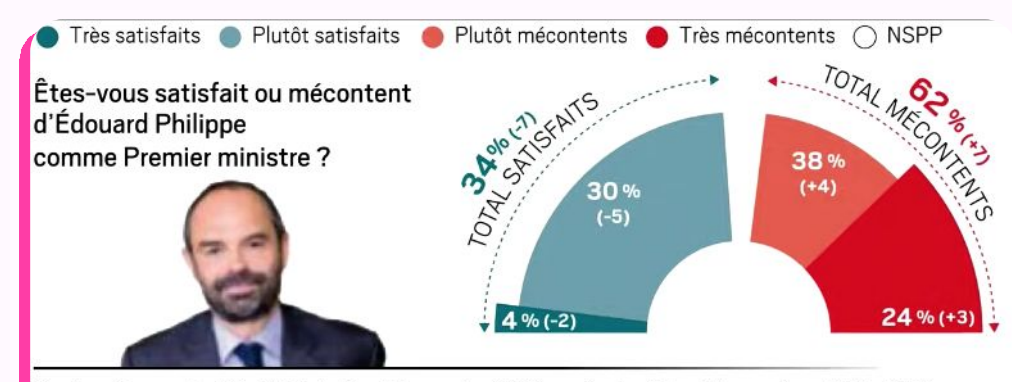

Sondage Ifop pour le JDD, réalisé du 9 au 17 novembre 2018 auprès d'un échantillon représentatif de 1.957 personnes âgées de 18 ans et plus (méthode des quotas). Les interviews ont eu lieu en ligne et par téléphone.

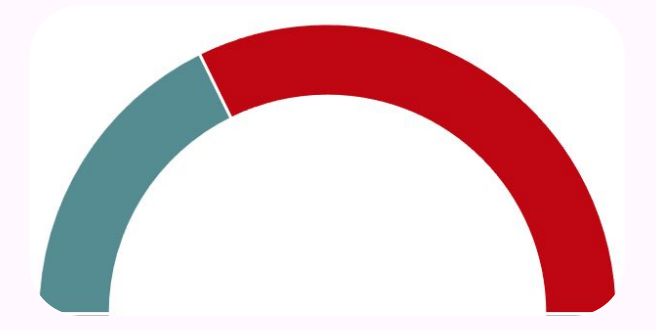

#### **62% ça donne plutôt ça...**

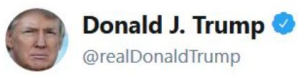

**Suivre** 

#CrookedHillary = Obama's third term, which would be terrible news for our economic growth - seen below.

 $\sqrt{2}$ 

*Traduction : Hillary Clinton équivaudrait à un troisième mandat d'Obama, ce qui serait terrible pour notre croissance économique.* 

*Traduction : Croissance économique annuelle moyenne*

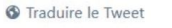

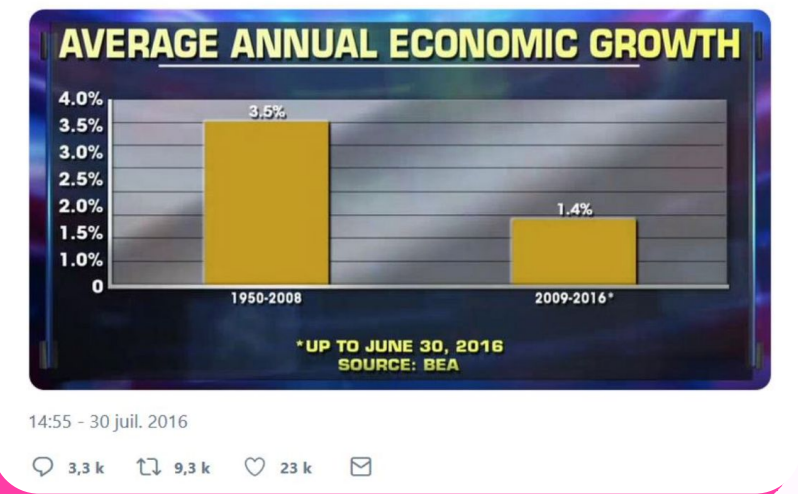

**Indice :** Tout est une question… d'honnêteté

Ce graphique ne compare pas les mêmes bases d'années : 1950-2008 (58 ans) versus 2009-2016 (7 ans de mandat).

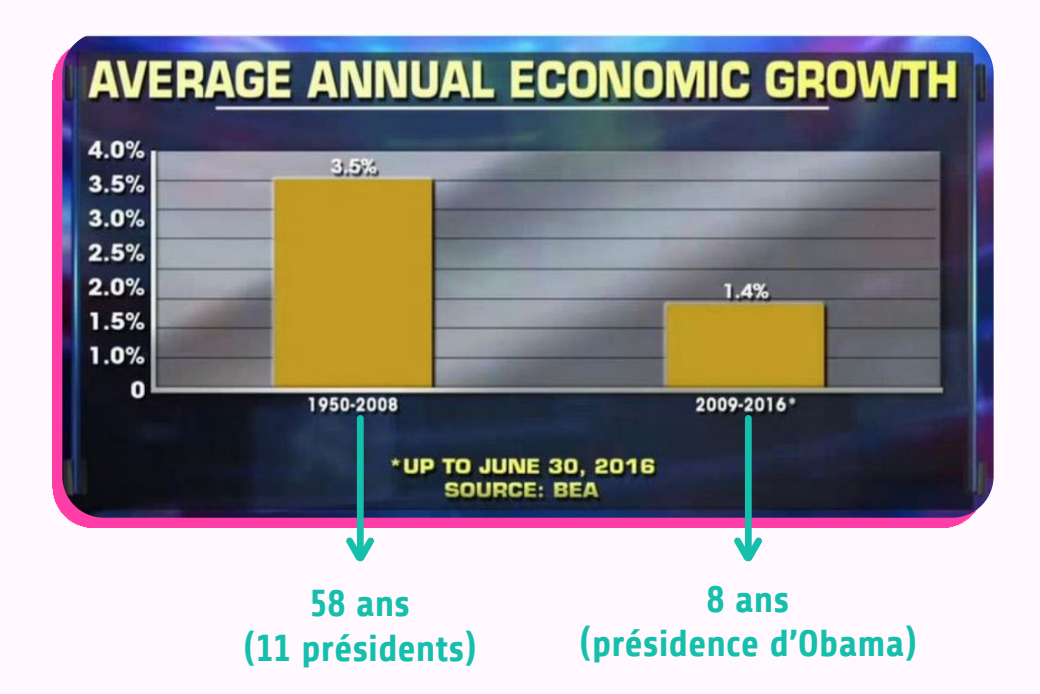

# COMMUNIQUÉ DE PRESSE TAUX DE PARTICIPATION À LA GRÈVE DU 18 AVRIL 2018

Pour la journée du mercredi 18 avril, sur les cheminots devant travailler aujourd'hui (1), le taux de grévistes en milieu de matinée s'établit à 19.84 % : 4 cheminots sur 5 travaillent aujourd'hui.

PARIS, LE 18 AVRIL 2018

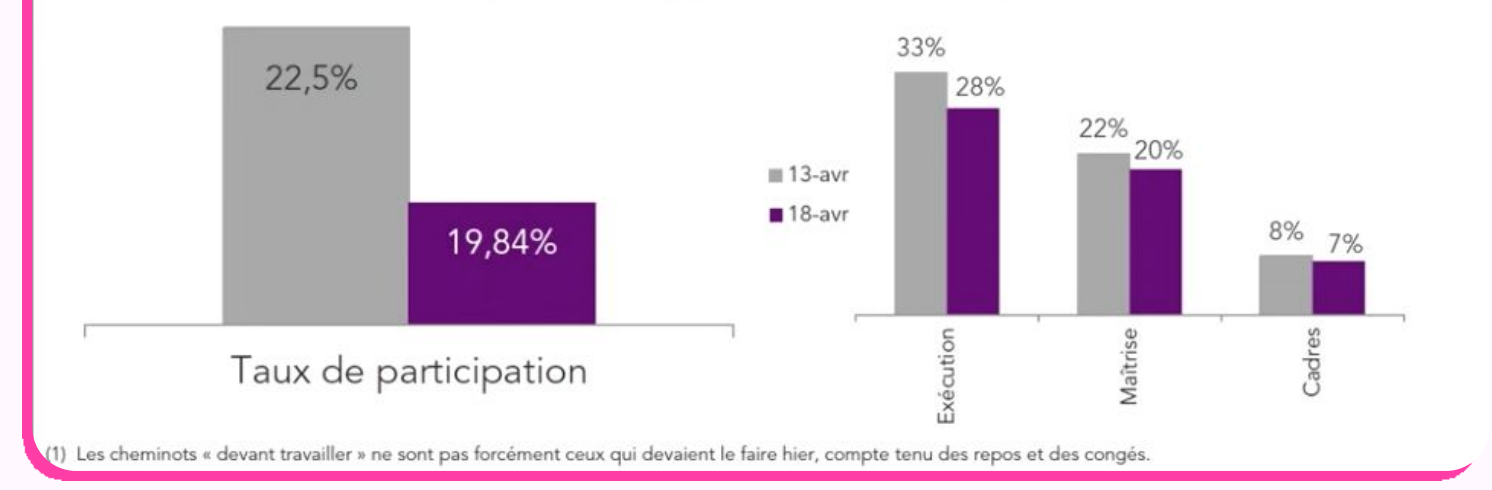

#### Les échelles ont été effacées.

#### COMMUNIQUÉ DE PRESSE

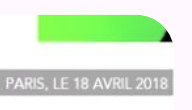

#### TAUX DE PARTICIPATION À LA GRÈVE DU 18 AVRIL 2018

Pour la journée du mercredi 18 avril, sur les cheminots devant travailler aujourd'hui (1), lo taux de grévistes en milieu de matinée s'établit à 19,84 % : 4 cheminots sur 5 travaillent aujourd'hui.

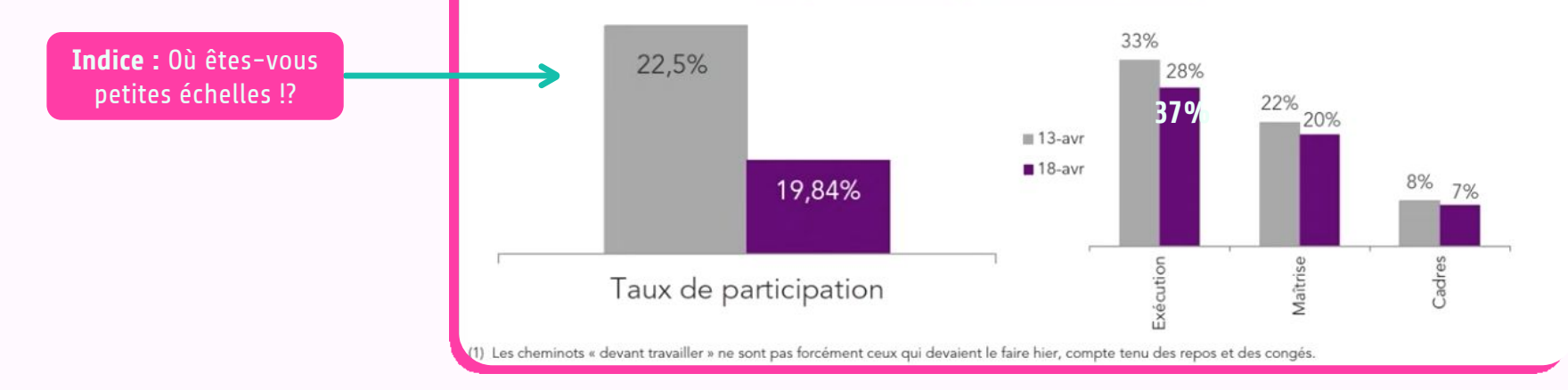

#### À gauche, **l'échelle ne commence pas à zéro.**

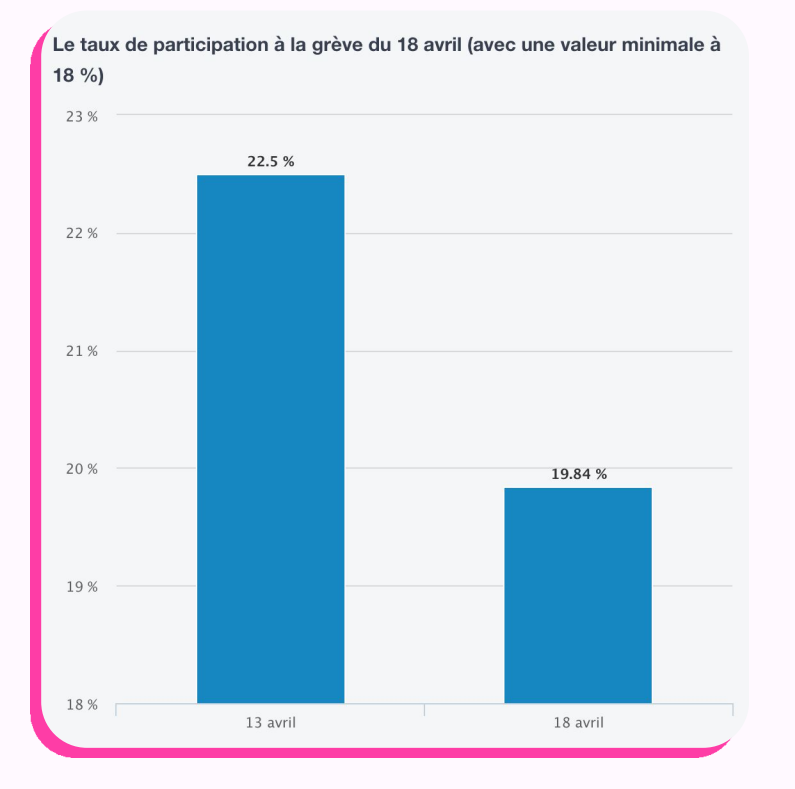

#### À droite, **après rectification.**

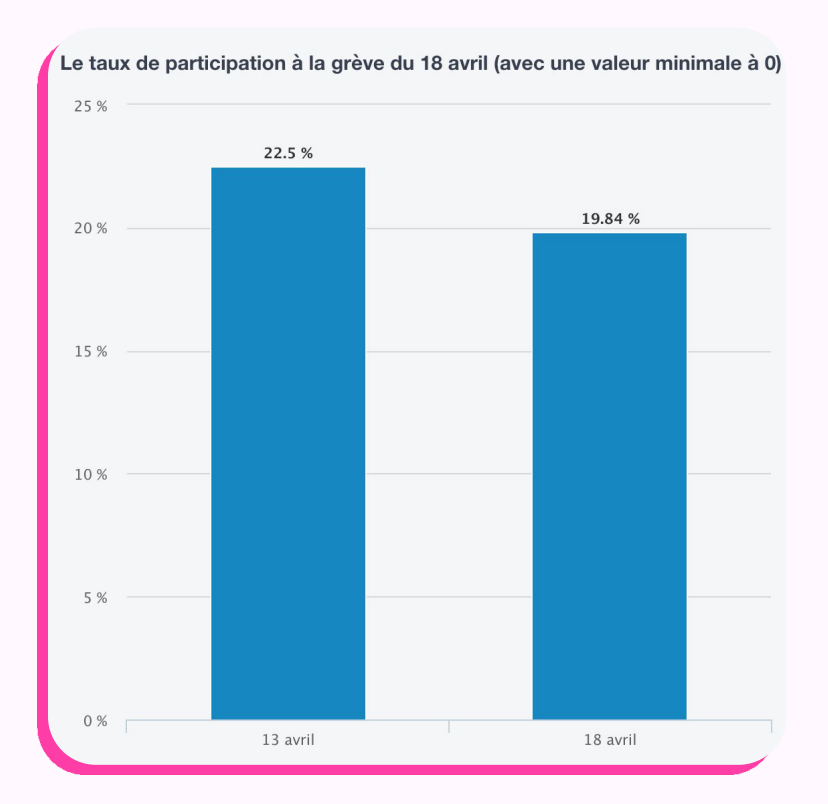

### Quelques explications

#### *Voir l'explication de 2' à 2'54 sur les échelles distordues.*

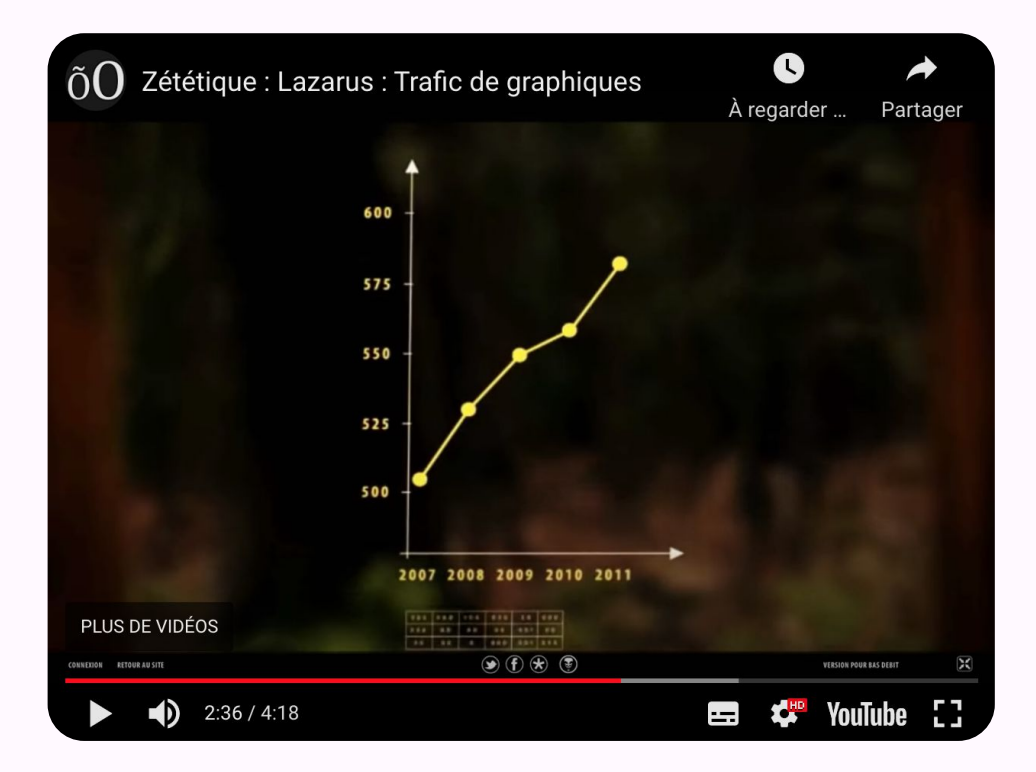

*https://www.penser-critique.be/trafic-de-graphiques/*

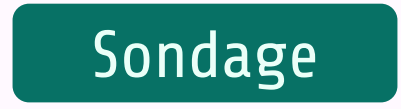

#### **À votre avis, ce type d'erreur est :**

A. involontaire

B. intentionnel

#### Pour conclure :

#### Erreurs courantes

- Utiliser la perspective 3D
- Ne pas respecter les proportions
	- Ne pas comparer les mêmes bases de données
- Ne pas montrer toutes les données
	- Tronquer l'axe des ordonnées

#### Conseils

- Regarder de préférence et d'abord les chiffres plutôt que les représentations graphiques.
- Vérifier și la corrélation vous semble juste.
- Regarder la source d'où proviennent les chiffres.